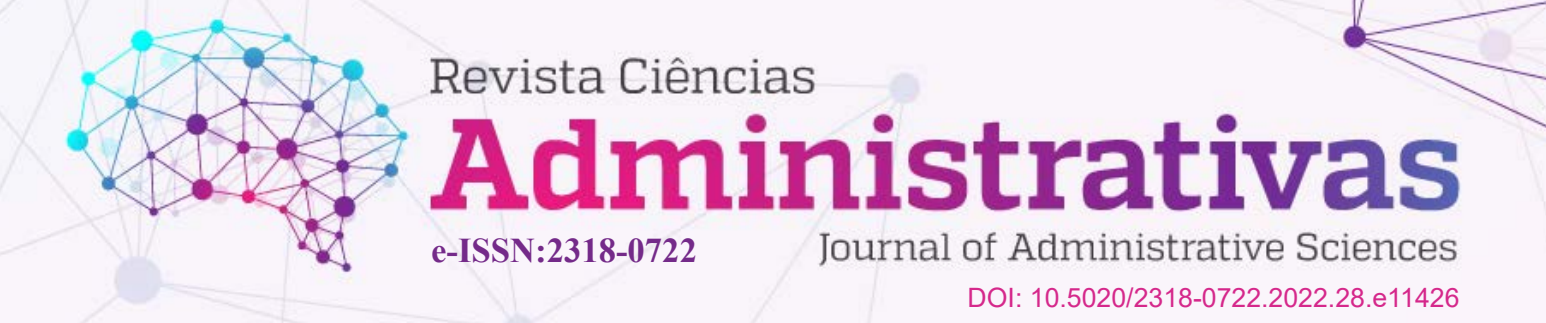

# **Parceria Público-Privada Prisional e Viabilidade Econômico-Financeira: Um Estudo de Caso Hipotético**

Prison Public-Private Partnership and Economic-Financial Viability: A Hypothetical Case Study

**Carlos Henrique Rocha1 Gladston Luiz da Silva2**

### **Resumo**

Este caso de ensino possibilita aos estudantes dos cursos de graduação em Administração, Ciências Contábeis e Engenharia de Produção que apliquem funções disponíveis no MS-Excel® para auxiliar a análise de viabilidade econômico-financeira de um projeto de investimento. O caso deve ser utilizado como material didático suplementar nas disciplinas de graduação de Engenharia Econômica, Avaliação Econômica de Projetos, Avaliação de Projetos de Investimentos, ou disciplinas afins. É requerido que os estudantes tenham conhecimentos de matemática financeira, probabilidade e estatística e conheçam o básico do MS-Excel®. O estudo de caso diz respeito a uma parceria público-privada de uma prisão. As análises foram realizadas majoritariamente com base em dados hipotéticos, contudo, também foram utilizados dados do Presídio de Ribeirão das Neves, em Minas Gerais, Brasil. O parceiro privado acredita que o risco político é iminente, impactando a taxa mínima de atratividade (*TMA*) do empreendimento; e não desiste de ganhar 10% ao ano acima da *TMA*, qualquer que seja essa taxa. Por meio de simulação do valor presente líquido do negócio e da estatística *Z~N*(0,1), foi possível calcular a probabilidade de o empreendimento registrar superávit igual ou maior do que 1,5 vezes o custo do investimento, dadas as premissas adotadas.

**Palavras-chave:** Projeto de *PPP* prisional. *Goal programming*. Análise de sensibilidade.

#### *Abstract*

*This teaching case enables students from undergraduate courses in Business Administration, Accounting Sciences, and Production Engineering to apply functions available in MS-Excel® to assist in the analysis of the economic-financial feasibility of an investment project. The case must be used as supplementary teaching material in the undergraduate courses of Economic Engineering, Economic Evaluation of Projects, Evaluation of Investment Projects, or similar disciplines. Students are required to have knowledge of financial mathematics, probability, and statistics and to know the basics of MS-Excel®. The case study concerns a public-private partnership of a prison. The analyzes were performed mostly based on hypothetical data, however, data from the Ribeirão das Neves Prison, in Minas Gerais, Brazil, were also used. The private partner believes that the political risk is imminent, impacting the enterprise's minimum rate of attractiveness (MRA/TMA), and does not give up earning 10% per year above the TMA, whatever that rate. By simulating the net present value of the business and the Z~N(0.1) statistic, it was possible to calculate the probability of the enterprise registering a surplus equal to or greater than 1.5 times the cost of the investment, given the assumptions adopted.*

*Keywords: Prison PPP project. Goal programming. Sensitivity analysis.*

<sup>1</sup> PhD em Economia pela Universidade de Liverpool. Professor Associado IV da Universidade de Brasília (UnB).

<sup>&</sup>lt;sup>5</sup> Doutor em Transportes pela Universidade de Brasília (UnB). Professor Associado I do Departamento de Estatística da Universidade de Brasília (UnB).

# **1 INTRODUÇÃO**

A literatura relaciona três tipos de parceria público-privada (*PPP*) prisional ao redor do mundo. A primeira, o parceiro privado é contratado para construir e gerenciar o presídio na sua totalidade por 25 a 35 anos, como ocorre a tempos nos Estados Unidos, Austrália, África do Sul e em 2013 no Brasil. Noutras palavras, o parceiro privado presta o serviço de carceragem mediante contrato, é pago por isto e oferece o serviço aos detentos de forma gratuita (SCHNEIDER, 1999).

A segunda, como acontece na França, Hungria e Japão, por exemplo, o parceiro privado não exerce a função de guarda-interno do presídio, ele fica por conta dos serviços de hotelaria, da preparação e entrega de refeições, da manutenção de máquinas e equipamentos, da prestação de assistência médica, odontológica, psicológica e social, do transporte do preso para tribunais e hospitais, e algumas vezes se encarrega de orientar o regresso do preso ao mundo externo (ALLEN; ENGLISH, 2013; CABRAL; SAUSSIER, 2013).

Na terceira modalidade de *PPP* prisional, o ente privado tem funções ainda mais limitadas, por relativo curto período contratual, se responsabilizando por certas atividades como manutenção de máquinas e equipamentos do presídio, preparação e entrega de refeições, coleta, lavagem e devolução do vestuário. Este modelo é usado na Holanda e em alguns outros países europeus, como salientado por Allen e English (2013).

Em sentido estrito, a *PPP* encarrega contratualmente o ente privado pelo investimento na infraestrutura que, devidamente operada, lhe permite oferecer serviços à comunidade e em contrapartida é remunerado parcial ou totalmente pelo Estado durante a vigência do contrato. O Estado remunera integralmente o parceiro privado no caso da parceria prisional, pois não existe possibilidade de cobrança de tarifa neste caso.

Admite-se que o parceiro privado escolhido seja aquele que protocolar o menor valor por apenado, tendo em conta que o parceiro privado tenha uma restrição representada pela taxa de retorno adicional sobre o investimento (*ROIA*), e que a taxa mínima de atratividade possa variar em função do risco político; possibilidade de as autoridades públicas sequentes interferirem nas cláusulas do contrato de parceria, sobretudo reduzindo o valor devido pelo serviço prestado pelo Estado. Portanto, existem incertezas quanto ao valor/apenado a ser recebido pelo parceiro privado na *PPP* prisional.

Vale mencionar que a grande parte da literatura a respeito de *PPP* prisional está concentrada no Direito. À medida que as nações apresentam restrições orçamentárias e que a capacidade de pagamento dos contribuintes se encontra esgotada, a discussão sobre *PPP* prisional não pode se restringir às discussões no âmbito do Direito, devendo também abranger os aspectos econômico-financeiros de sua adoção (ROCHA; VITOI, 2020).

Este artigo, portanto, apresenta um caso de ensino de Engenharia Econômica (FERREIRA, 2009; SAMANEZ, 2010). Em uma situação hipotética, calcula-se a viabilidade de um projeto de presídio na modalidade *PPP*. A partir do uso de parte dos dados do projeto do presídio de Ribeirão das Neves, em Minas Gerais, salienta-se que o estudo aqui apresentado é de caráter hipotético. Boa parcela da análise se desenvolve com o auxílio do MS-Excel®, devido à necessidade de uma planilha eletrônica no ensino de Engenharia Econômica.

# **2 PARCERIA PÚBLICO-PRIVADA NO BRASIL**

O Brasil tem enfrentado altas taxas de encarceramento com elevados custos prisionais em meio a orçamentos diminutos. Os presídios nacionais encontram-se abarrotados e sem condições de oferecer aos presos condições mínimas de higiene, saúde e segurança, além de problemáticas conhecidas como fugas e corrupção (CABRAL; SAUSSIER, 2013).

A parceria público-privada (*PPP*) prisional tem se mostrado uma alternativa para corrigir a insuficiência de unidades carcerárias no Brasil, embora haja opiniões contrárias (GUEDES, 2010).

A primeira parceria público-privada prisional genuína no Brasil ocorreu em 2013, no Estado de Minas Gerais, na grande Belo Horizonte, em Ribeirão das Neves. Os investimentos requeridos no Presídio de Ribeirão da Neves somaram R\$ 280 milhões, comportando 3.360 presos. A prisão tem duas unidades para presos em regime fechado e uma para detentos em regime semiaberto. O prazo da PPP é de 27 anos, sendo dois anos para a edificação do presídio (ROCHA; VITOI, 2020).

Rocha e Vitoi (2020) foram os primeiros a estudar Ribeirão da Neves com a lente da Engenharia Econômica. Eles concluíram que a parceria foi válida do ponto de vista do governo, pois os custos de construção e de operação e manutenção da unidade prisional superariam o dinheiro a ser repassado ao parceiro privado para construir e administrar o presídio.

# **3 O ESTUDO DE CASO**

# **3.1 Resumo do caso**

Uma empresa frequentemente se encontra diante de problemas sérios de decisão, envolvendo riscos e incertezas. As empresas costumam envolver profissionais de diversas formações para tomar decisões formalmente embasadas (Shimizu, 2001).

Nos dias de hoje, não é raro ter alunos de graduação em Estatística, Engenharia e Matemática matriculados nas turmas das disciplinas de Engenharia Econômica e suas variações. Essas disciplinas estão se tornando cada vez mais instrumentalizadas, despertando o interesse de alunos adeptos aos aplicativos e *softwares* didáticos e profissionais.

Este caso de ensino mostra a aplicação da função *atingir meta* do MS-Excel® para determinar o valor/preso a protocolar na concorrência do empreendimento do presídio, variando a taxa mínima de atratividade; e, dada a restrição da taxa *ROIA,* mostra também a aplicação do conceito de geração numérica do valor presente líquido junto com a estatística *Z*, estimando a probabilidade de o projeto do presídio apresentar valor presente líquido igual ou maior que 1,5 vezes o custo do investimento<sup>1</sup>. E mais, o artigo traz um pseudocódigo da programação utilizada no MS-Excel® para rodar a análise de sensibilidade.

# **3.2 Aplicação do caso**

O caso deve ser utilizado como material de suporte acadêmico às disciplinas de Engenharia Econômica, Avaliação Econômica de Projetos, Avaliação de Projetos de Investimentos, ou disciplinas afins, dos cursos de graduação em Administração, Ciências Contábeis e Engenharia de Produção. É indispensável que os estudantes conheçam o funcionamento em nível básico do MS-Excel® (BRUNI; PADRÃO, 2011), e que tenham cursado Matemática Financeira e Probabilidade e Estatística.

# **3.3 Fontes dos dados**

Os dados referentes ao presídio foram criados pelos autores do artigo, tomando como base os dados do Presídio de Ribeirão das Neves/MG. Os dados do presídio foram obtidos de Rocha e Vitoi (2020), como valor recebido por preso, custo de operação e manutenção, custo do investimento e tempo de concessão. Assim, os dados monetários estão a preços constantes de 2013.

### **3.4 Objetivo educacional**

Este estudo de caso tem dois objetivos principais. O primeiro é mostrar a aplicação da ferramenta goal programming na Engenharia Econômica. O segundo é discutir o uso do conceito de geração analítica e da estatística *Z~N* (0, 1) para avaliar o risco de um projeto de investimento.

## **3.5 O caso em si**

O governo brasileiro dias antes da pandemia de 2020 lançou edital para conceder aos parceiros privados a administração total de um presídio federal, incluindo a construção do edifício.

No edital constam as seguintes informações de interesse dos concorrentes para balizar suas propostas: o investimento requerido é de R\$ 280 milhões, o prazo de concessão é de 27 anos – sendo que dois para a construção do presídio –, o custo fixo e variável por preso é de R\$ 1.500,00/mês, e a taxa mínima de atratividade é de 2,3% ao ano, em termos reais, sem considerar o risco político. Desse modo, seriam 3.024 presos pagos, em um presídio com capacidade de 3.360 apenados, com taxa mínima de atratividade dada pela seguinte equação, acrescida do risco político *ε* (DAMODARAN, 2008; ROSS et al, 2015):

$$
\delta = (\underline{\delta} - \pi) + \varepsilon \tag{1}
$$

Nessa equação, δ barra é a taxa nominal de desconto esperada, usualmente, tipificada como a taxa de juros livre de risco. Supõe-se que δ barra seja a taxa Selic (ASSAF; LIMA; ARAÚJO, 2008; TOSI, 2015) e π é a taxa de inflação. O vencedor do certame será aquele que protocolar o menor valor por apenado. Assim, espera-se que o valor ofertado pelo parceiro privado cubra: o custo total por preso, o custo do investimento e a sua remuneração.

Ainda sobre o cálculo mencionado, a taxa real de desconto δ é usada para descontar os fluxos esperados de caixa do presídio, a preços constantes. Fluxos nominais de caixa são descontados por meio de taxa nominal (ROSS et al, 2015).

<sup>1</sup> Esta regra é *ad hoc* e pode ser modificada de acordo com a conveniência do professor da disciplina.

# **3.6 Fundamentação teórica**

#### *3.6.1 Valor presente líquido*

O valor presente líquido (*VPL*) é representado pela equação (2), considerando um projeto de investimento convencional (SOUZA; CLEMENTE, 2009):

$$
VPL = \sum_{i=1}^{T} \frac{(p-c)_{i} \times A_{i}}{(1+\delta)^{i}} - I_{0} = \sum_{i=1}^{T} \frac{RL_{i}}{(1+\delta)^{i}} - I_{0}
$$
\n(2)

Quando *p* é o valor pago pelo governo por detento, *c* representa os custos de operação e manutenção do presídio, *A* é a quantidade de apenados servida pela parceria, *T* é o horizonte da parceria, δ é a taxa privada de desconto, *I<sub>º</sub>* é o valor presente do custo de investimento do presídio e *RL* é a receita líquida. Vale observar que tanto p quanto c na equação estão a preços constantes, portanto, recomenda-se usar a taxa real δ para descontar a receita líquida anual.

A equação (2) incorpora um dos mais importantes conceitos da Engenharia Econômica; o valor do dinheiro no tempo. Este conceito foi tratado primeiro por Fisher no início do século passado e popularizado nas corporações por Dean em 1951, segundo Dias (2014).

# *3.6.2 Retorno adicional sobre o investimento*

A expressão do retorno adicional sobre o investimento (*ROIA*), em percentual, é conforme proposta por Rocha e Britto (2018):

$$
ROIA = \frac{VPL_A}{I_o} \times 100
$$
 (3)

Em que *VPL*, é o valor presente líquido anualizado do negócio (prisão). Uma anuidade representa uma sequência de *Z* fluxos iguais de dinheiro que ocorrem em intervalos regulares de tempo (BERK; DEMARZO, 2010; BRIGHAM; ERHARDT, 2006).

### *3.6.3 Taxa interna de retorno*

Até que taxa de desconto é rentável efetuar o investimento prisional na visão do ente privado? A resposta pode ser encontrada facilmente resolvendo a equação (4) para a taxa interna de retorno *TIR*:

$$
I_0 = \sum_{t=1}^T \frac{(q \times A)_t}{(1 + TIR)^t} \tag{4}
$$

Nessa equação,  $I_{_\theta}$  é o valor presente do custo de investimento e  $q$  é a receita Iíquida por apenado, isto é,  $p$ menos os custos totais mensais unitários de operação do presídio. Se a taxa de desconto do parceiro privado do presídio for maior do que a *TIR*, ele não terá interesse na *PPP*.

#### *3.6.4 Payback descontado*

O *payback* descontado é simbolizado pela variável *n* na equação (5), podendo ser menor ou igual ao horizonte de tempo *T* da parceira prisional:

$$
I_0 = \sum_{i=1}^n \frac{(q \times A)_i}{(1+\delta)^i} \tag{5}
$$

Quanto menor o tempo de recuperação do investimento *n* mais atraente será o negócio prisional.

### *3.6.5 Análise de sensibilidade*

A análise de sensibilidade é usada para o caso em que existem poucos componentes da avaliação de investimento sujeitos à aleatoriedade. O cálculo do valor presente líquido de um projeto de investimento exige três tipos de estimativas: (1) as quantias dos fluxos de caixa futuros, (2) as épocas de ocorrência dos fluxos de caixa futuros e (3) a taxa de desconto (SOUZA; CLEMENTE, 2009). É possível que haja algum erro nas estimativas desses três componentes, apresentando valor presente líquido com sensibilidades diferentes para esses erros.

Erros na previsão das quantias dos fluxos de caixa futuros do projeto de investimento provavelmente são os que apresentam maior impacto. O grau de sensibilidade do valor presente líquido para mudanças nas épocas de

ocorrência dos fluxos de caixa depende da extensão de tempo das mudanças. Pequenos erros na estimação da taxa de desconto geralmente não alteram a decisão de aceitar ou rejeitar um projeto de investimento com base em seu valor presente líquido, mas seguramente alteram o resultado quantitativo do *VPL*.

A ideia é a de verificar quão sensível é o valor presente líquido à variação de um dos componentes do modelo *VPL*, mantendo todo o resto igual (SAMANEZ, 2010). Ao realizar uma análise de sensibilidade, há suposições importantes (possíveis) de investir mais recursos e esforços para refiná-las (BERK; DEMARZO, 2010). Em geral, utiliza-se nas análises de sensibilidade a distribuição de probabilidade normal.

# *3.6.6 Questões para discussão*

As questões para discussão são:

- A *PPP* prisional é viável do ponto de vista do parceiro privado?
- Quando a *PPP* prisional se torna inviável, considerado o risco político e a restrição da taxa *ROIA*?

### 3.6.6.1 Discussão I

Suponha que a taxa *ROIA* do parceiro privado seja de 10% ao ano. O parceiro privado não renuncia a essa taxa. Ele admite que o risco político possa variar entre 0% e 15%, igualmente provável.

A primeira linha da Tabela 1 mostra os resultados da simulação do *VPL* do projeto do presídio tendo em conta a taxa mínima de atratividade de 2,3% ao ano, sem risco político. O projeto geraria um valor presente líquido de R\$ 527,9 milhões. A taxa interna de retorno seria de 15,4% ao ano. O investimento no presídio retornaria em 7,16 anos. Repare que a *TIR* é bem maior do que a taxa mínima de atratividade.

Pelos resultados obtidos com as simulações dos valores por apenado que seriam protocolados pelo futuro parceiro privado, atentando para as taxas δ, verifica-se que à medida que a taxa mínima de atratividade aumenta, o valor/preso sobe, isto para resguardar o *ROIA* exigido pelo parceiro privado que é de 10% ao ano. O investimento no presídio retornaria entre o 7º ano e o 8º ano para as três taxas δ.

| $TMA$ (% aa) | RP  | Valor total/preso (R\$) | $VPL$ (R\$ 10 <sup>6</sup> ) | $\it{ROIA}$ (% aa) | $TIR$ (% aa) |
|--------------|-----|-------------------------|------------------------------|--------------------|--------------|
| 2,3          | ۰   | 2.681                   | 527,9                        | 10.0               | 14,8         |
| 7,3          | 5%  | 2.952                   | 317,7                        | 10.0               | 18,5         |
| 12,3         | 10% | 3.276                   | 215,1                        | 10.0               | 22,9         |
| 17.3         | 15% | 3.632                   | 158.9                        | 10.0               | 27,6         |

**Tabela 1:** *Resultados das simulações*

**Fonte:** Elaboração do autor. **Nota:** RP = taxa de risco político.

Pode-se, assim, concluir que o projeto do presídio é viável do ponto de vista do parceiro privado, desde que o valor/preso acompanhe a subida da *TMA* por conta do risco político admitido. Contudo, se o valor/apenado recebido pelo parceiro privado fosse de R\$ 2.681,00, o projeto se tornaria inviável (*VPL* negativo) para taxas δ maiores que 14,8% ao ano.

Para fins didáticos, é importante demonstrar como os valores/preso foram obtidos com a função *atingir meta*. Em primeiro lugar, foi criada uma planilha no MS-Excel® semelhante à da Figura 1, na qual *CT* é o custo total por preso, *COM* é o custo de operação e manutenção por preso, *CIL* é custo do investimento e lucro do parceiro privado por preso, *I* é o investimento, *RL* é a receita líquida anual (*CT* menos *COM*), *FD* é o fator de desconto e *FCD* é o fluxo de caixa descontado. As demais variáveis são autoexplicativas. Na última linha da Figura 1 encontra-se o *ROIA*, enquanto na penúltima linha está o *VPLa* e na antepenúltima o *VPL*. Registre que a receita líquida anual é o resultado da multiplicação da capacidade do presídio (3.360 presos), vezes 90%, vezes a variável *CIL,* vezes doze meses. Observe que a taxa mínima de atratividade é de 7,3% ao ano, na Figura 4. Na simulação, considerou-se que o risco político seja de 5%. O investimento no presídio retornaria em 6,97 anos (referir-se a célula *Payback* da Figura 1). O tempo de retorno do investimento é calculado assim no MS-Excel®:

$$
Payback = AN - \frac{FCDAN}{FCDP}
$$
 (6)

Em que *AN* é o último ano do fluxo de caixa descontado acumulado negativo, *FCDAN* é o valor do fluxo de caixa descontado acumulado negativo correspondente a *AN* e *FCDP* é o valor do primeiro fluxo de caixa descontado positivo após *FCDAN*.

| $_{\rm CT}$ | COM   | CL    | Vagas       | Ano            | 1                | RL             | FD          | FCD            | <b>FCDA</b>    |
|-------------|-------|-------|-------------|----------------|------------------|----------------|-------------|----------------|----------------|
| 2.952       | 1.500 | 1.452 | 3.360       |                | $0 -280,000,000$ | $-280.000.000$ | 1,00000     | $-280.000.000$ | $-280.000.000$ |
|             |       |       | 90%         | 1              |                  | 52.679.838     | 1,07300     | 49.095.841     | -230.904.159   |
|             |       | TMA   | 7,30%       | 2              |                  | 52.679.838     | 1,15133     | 45.755.677     | -185.148.481   |
|             |       |       |             | 3              |                  | 52.679.838     | 1,23538     | 42.642.756     | $-142.505.726$ |
|             |       | I     | 280.000.000 | $\overline{4}$ |                  | 52.679.838     | 1,32556     | 39.741.618     | $-102.764.108$ |
|             |       |       |             | 5              |                  | 52.679.838     | 1,42232     | 37.037.854     | $-65.726.253$  |
|             |       |       |             | 6              |                  | 52.679.838     | 1,52615     | 34.518.038     | $-31.208.216$  |
|             |       |       |             | 7              |                  | 52.679.838     | 1,63756     | 32.169.653     | 961.437        |
|             |       |       |             | 8              |                  | 52.679.838     | 1,75711     | 29.981.037     | 30.942.475     |
|             |       |       |             | 9              |                  | 52.679.838     | 1,88537     | 27.941.321     | 58.883.795     |
|             |       |       |             | 10             |                  | 52.679.838     | 2,02301     | 26.040.374     | 84.924.169     |
|             |       |       |             | 11             |                  | 52.679.838     | 2,17069     | 24.268.754     | 109.192.923    |
|             |       |       |             | 12             |                  | 52.679.838     | 2,32915     | 22.617.665     | 131.810.588    |
|             |       |       |             | 13             |                  | 52.679.838     | 2,49917     | 21.078.905     | 152.889.493    |
|             |       |       |             | 14             |                  | 52.679.838     | 2,68161     | 19.644.832     | 172.534.325    |
|             |       |       |             | 15             |                  | 52.679.838     | 2,87737     | 18.308.324     | 190.842.650    |
|             |       |       |             | 16             |                  | 52.679.838     | 3,08742     | 17.062.744     | 207.905.394    |
|             |       |       |             | 17             |                  | 52.679.838     | 3,31280     | 15.901.905     | 223.807.299    |
|             |       |       |             | 18             |                  | 52.679.838     | 3,55463     | 14.820.042     | 238.627.341    |
|             |       |       |             | 19             |                  | 52.679.838     | 3,81412     | 13.811.782     | 252.439.123    |
|             |       |       |             | 20             |                  | 52.679.838     | 4,09255     | 12.872.117     | 265.311.240    |
|             |       |       |             | 21             |                  | 52.679.838     | 4,39131     | 11.996.382     | 277.307.622    |
|             |       |       |             | $22\,$         |                  | 52.679.838     | 4,71188     | 11.180.225     | 288.487.847    |
|             |       |       |             | 23             |                  | 52.679.838     | 5,05584     | 10.419.595     | 298.907.442    |
|             |       |       |             | 24             |                  | 52.679.838     | 5,42492     | 9.710.713      | 308.618.154    |
|             |       |       |             | 25             |                  | 52.679.838     | 5,82094     | 9.050.058      | 317.668.213    |
|             |       |       |             |                |                  |                | <b>VPL</b>  | 317.668.213    |                |
|             |       |       |             |                | <b>TIR</b>       | 18,5%          | VPLa        | 28.000.000     |                |
|             |       |       |             |                |                  |                | <b>ROIA</b> | 10%            |                |
|             |       |       |             |                |                  |                | Payback     | 6,9679         |                |

**Figura 1:** *Demonstração do valor/preso com a função atingir meta (em R\$)*

**Fonte:** Elaboração do autor. **Nota:** FCDA = Fluxo de caixa descontado acumulado.

Para obter o valor/preso de R\$ 2.952,00, deve-se proceder da seguinte maneira. Na guia principal da planilha aperte *dados*, depois *teste de hipóteses* e, finalmente, acione a função *atingir meta*. Uma caixa de diálogo surgirá, conforme apresentado na Figura 2.

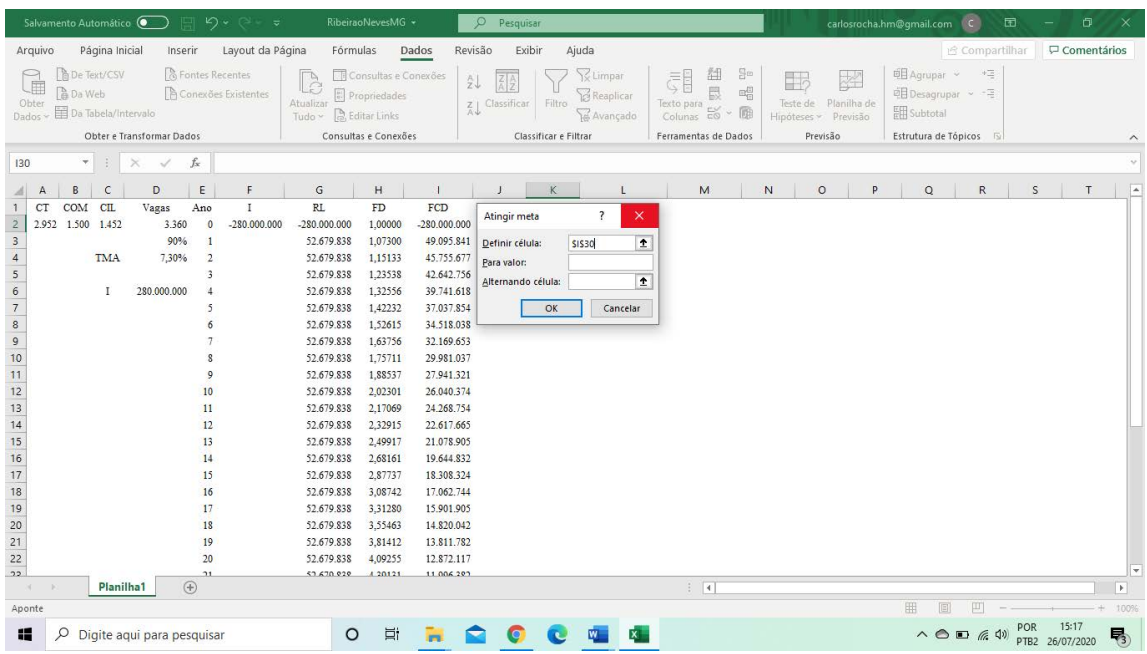

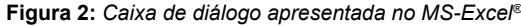

**Fonte:** Tela do MS-Excel capturada pelo autor.

Em *definir célula* (na caixa de diálogo) aponte para a célula do *ROIA*. Em *para valor* escreva 10% (ou 0,10) e em *alternando célula* aponte para a célula da variável *CIL*. Em seguida, aperte o botão OK. Você perceberá que o custo total será de R\$ 2.952,00. Repita este procedimento para todas as taxas δ deste estudo de caso de ensino. Você encontrará exatamente os dados reportados na Tabela 1.

### 3.6.6.2 Discussão II

Foi dito que o parceiro privado considerou que o risco político possa variar até 15%, com igual probabilidade, então, dizemos que o risco político, uma variável aleatória, tem distribuição de probabilidade uniforme (SWEENEY et al, 2013). A partir disto, foi utilizado o conceito de geração numérica da distribuição do valor presente líquido e a estatística *Z* para inferir sobre a viabilidade do projeto do presídio. Trata-se, portanto, de uma análise de sensibilidade (SOUZA; CLEMENTE, 2009), na qual foi calculada a probabilidade de o valor presente líquido do empreendimento ser igual ou maior a 1,5 vezes o custo do investimento.

A expressão matemática da estatística *Z* é:

$$
Z = \frac{(X - \underline{X})}{S_X} \sim N(0, 1)
$$
 (7)

Em que *X* é o valor testado, *X* é a média amostral de *X* e *S* é o desvio padrão de *X*. A taxa δ é calculada assim:

$$
\delta = 2.3 + 15 \times ALEATORIO()
$$
 (8)

A função *ALEATÓRIO*() gera números uniformemente distribuídos no intervalo entre zero e um, isto é, *U*(0, 1), e mil valor presente líquido, como recomendação para *ROIA* igual a 10% ao ano.

O estudante pode usar um pseudocódigo para simular os *VPL* do presídio no MS-Excel®, conforme as premissas adotadas. Um exemplo de pseudocódigo é apresentado no Quadro 1. O emprego do pseudocódigo é opcional.

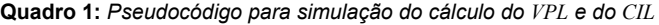

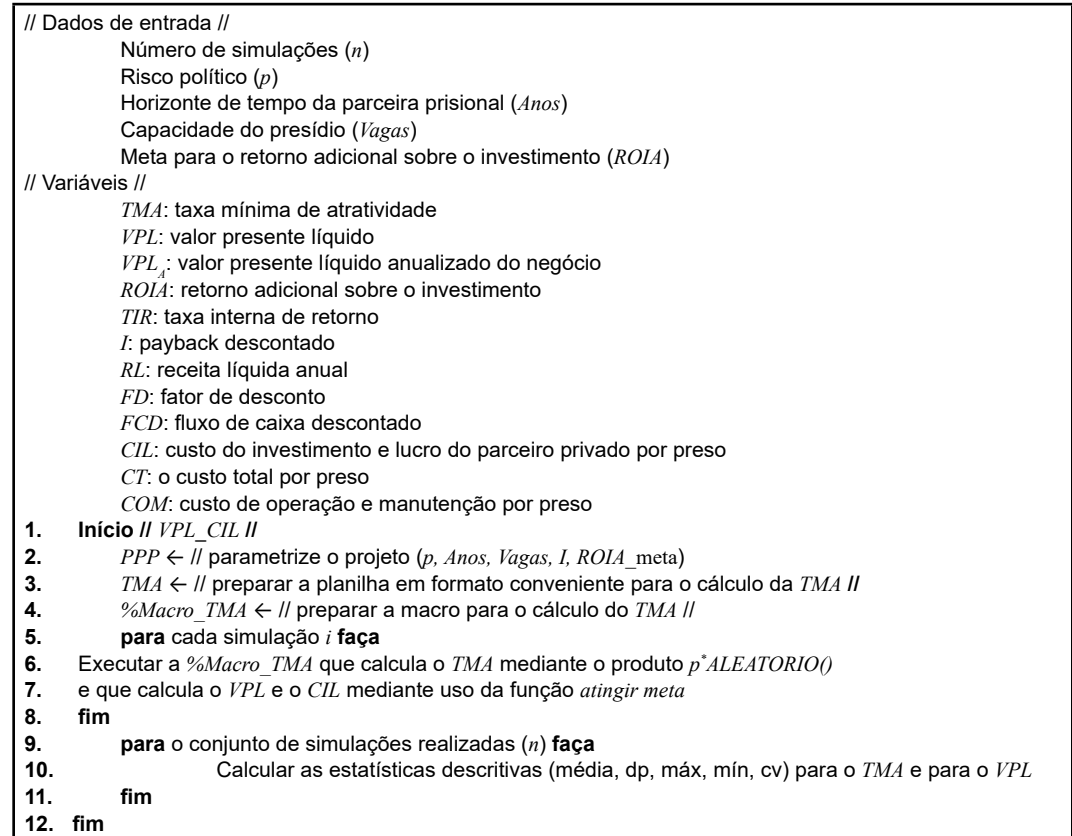

**Fonte:** Elaboração do autor.

O passo 4 do pseudocódigo faz referência à criação de uma macro no MS-Excel®. Para realizar essa tarefa, selecione a opção e*xibir* no menu principal, em seguida selecione a ferramenta *macros* e, na sequência, clique em *gravar macro*. Insira um nome de sua opção para a macro na caixa nome da macro, insira uma tecla de atalho na caixa *tecla de atalho* e, se desejar, faça uma descrição da macro na caixa *descrição*. Antes de iniciar a gravação da macro, decida o local onde deseja armazenar a macro na caixa *armazenar a macro* em. Por *default*, a macro será armazenada em *esta pasta de trabalho*, contudo, há duas outras opções: armazenar a macro em *pasta de trabalho pessoal de macros*, ou armazenar em *nova pasta de trabalho*. Por fim, clique em OK para iniciar a gravação. Execute as ações que você deseja serem automatizadas e, ao final, clique em *interromper gravação*.

A execução de uma macro já gravada depende de como foi feita sua atribuição de execução, isto é, a macro poderá ser executada conforme as seguintes opções: pressionando-se uma combinação de teclas de atalho previamente indicadas, clicando em um botão na barra de ferramentas de acesso rápido ou em um grupo personalizado na faixa de opções, ou clicando em um objeto, elemento gráfico ou controle. Há ainda, a opção de executar uma macro automaticamente sempre que se abrir uma pasta de trabalho.

Para os interessados em se desenvolver no uso de ferramentas, vale dizer que a linguagem de programação de uma macro MS-Excel® é em Visual Basic.

Prosseguindo, a Tabela 2 apresenta estatísticas descritivas referentes às seguintes variáveis: *TMA*, *VPL* e valor/preso. A média do *VPL* é quase igual ao custo do investimento. O menor valor/preso (R\$ 1.181,41) produziu um *VPL* de 57% do custo do investimento. Para encontrar o custo total por preso basta somar ao valor/preso, o custo fixo e variável unitária (R\$ 1.500,00). Os resultados das estatísticas *CV* (coeficiente de variação) garantem razoável fidedignidade da média das variáveis simuladas.

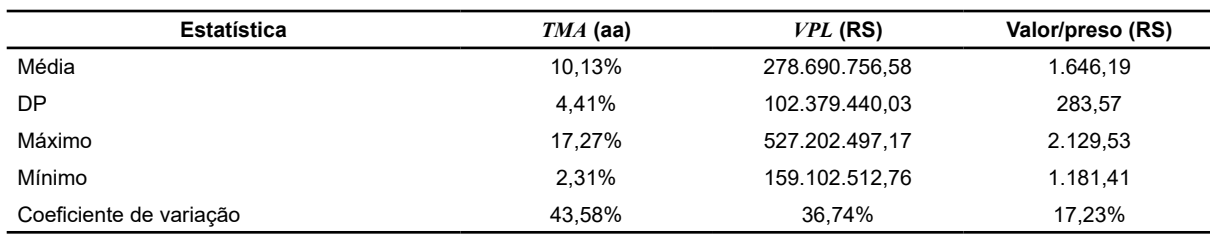

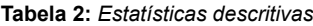

**Fonte:** Elaboração do autor.

### *3.6.7 Plano de aula sugerido*

Recomenda-se a seguinte divisão do tempo para organização da aula (estudo de caso) de 110 minutos de duração (Tabela 3).

**Tabela 3:** *Divisão do tempo para organização da aula de 110 minutos*

|                               | <b>Atividade</b>                                                                                                    | Tempo(minuto) |  |  |
|-------------------------------|----------------------------------------------------------------------------------------------------|---------------|--|--|
| 1.                            | Apresentação do conceito de PPP prisional                                                                                                    | 10            |  |  |
| 2.                            | Apresentação e entendimento do caso em si                                                                                                    | 20            |  |  |
| 3.                            | Discussão I (cálculo da viabilidade do projeto do presídio, para diferentes taxas $\delta$ )                                                          | 30            |  |  |
| 4.                            | Discussão II (cálculo da viabilidade do projeto do presídio, considerando o conceito de geração numérica da<br>distribuição do VPL e a estatística Z) | 30            |  |  |
| 5.                            | Fechamento da aula                                                                                                    | 20            |  |  |
| Total do tempo das atividades |                                                                                                    |               |  |  |

**Fonte:** Elaboração do autor.

Os estudantes devem fazer as atividades 3 e 4 sem a ajuda do professor. O professor entra em cena na atividade 5. O professor antes deve ter apresentado as atividades 1 e 2. A atividade 3 deve ser realizada a partir do entendimento conceitual da discussão I e a atividade 4 deve ser feita à luz da discussão II.

# *3.6.8 Aula a distância*

Em função da pandemia/2020, este estudo de caso de ensino pode ser ministrado a distância, na modalidade síncrona e assíncrona conjuntamente. Primeiro, o professor da disciplina pode passar um ou mais textos sobre *PPP*

prisional para que os alunos se familiarizem com o tema. Depois, o professor pode apresentar o estudo de caso por meio de vídeo aula, destacando os itens *Discussão I* e *Discussão II*.

Em seguida, os alunos individualmente ou em equipe, de forma assíncrona, simulam os resultados da Tabela 1 e a probabilidade de o projeto do presídio registrar valor presente líquido igual ou maior que 1,5 vez o custo do investimento. Ao final, na modalidade síncrona a distância, o professor explica como os resultados foram obtidos. É obvio que o professor deve estar preparado para usar os aplicativos e *softwares* disponíveis para ministrar aulas síncronas e prover vídeos-aula assíncronos.

# **4 CONSIDERAÇÕES FINAIS**

Muitos países têm aderido às parcerias público-privadas prisionais em função, principalmente, da escassez de dinheiro para investir nos presídios. O presídio de Ribeirão das Neves, em Minas Gerais, localizado na Grande Belo Horizonte, é inteiramente administrado pelo parceiro privado nos moldes americano, australiano e sul-africano. Trata-se de uma *PPP* prisional genuína. Para isto, ele recebe uma quantia mensal por preso para servir o custo de construção do presídio, os custos de operação e manutenção do presídio e a sua remuneração.

Este estudo de caso de ensino é sobre um projeto de investimento prisional hipotético do governo federal do Brasil. Supõe-se que o governo tenha lançado edital para escolha do parceiro prisional privado, pouco antes da crise mundial do vírus SARS-CoV-2 de 2020, fornecendo informações básicas para os concorrentes fazerem seus lances. Os dados são fictícios, mas alguns deles foram tomados emprestados de Ribeirão das Neves/MG. O vencedor do leilão é aquele que protocolar o menor valor/preso/mês devido pelo governo.

O leilão virtual ocorreu em meados de junho e o vencedor foi a Corporate Brasil Presídio, protocolando o valor/ preso/mês de R\$ 2.951,90.

Após a realização de simulações do valor presente líquido do empreendimento e com o auxílio da estatística *Z*, a empresa vencedora concluiu que o projeto tem 91,6% de probabilidade de não alcançar *VPL* igual ou maior que 1,5 vezes o custo do investimento, dadas as premissas assumidas.

A análise de projetos de investimento ganhou muito com a introdução do conceito de opções reais (COPELAND; ANTIKAROV, 2002; DIAS, 2014). O valor da opção é somado ao valor presente líquido calculado na forma tradicional. Talvez uma opção que poderia ser introduzida nas *PPP's* prisionais seja a de abandono. Se a possibilidade de alteração nas cláusulas contratuais da parceira se acentuar, caberia ao parceiro privado o direito de exercer a opção de abandono. O valor da opção pode ser, na forma de uma indenização, calculada para cada ano da parceria. Quanto mais próximo do término do contrato, menor o valor da opção. A opção de abandono poderia ser do tipo asiática (DIAS, 2014), isto é, o parceiro privado teria o direito de exercer a opção de abandonar somente nos anos pré-fixados pelo governo.

# **REFERÊNCIAS**

ALLEN, R.; ENGLISH, P. Public-private partnerships in prison construction and management. **Justice & Development Working Paper Series,** Washington, n. 25, p. 1-24, 2013.

ASSAF, A.; LIMA, F. G.; ARAÚJO, A. M. P. Uma proposta metodológica para o cálculo do custo de capital no Brasil. **Revista de Administração**, [*S.l*], v. 43, n. 1, p. 72-83, 2008.

BERK, J.; DEMARZO, P. **Finanças empresariais**. Porto Alegre: Bookman, 2010.

BRUNI, A. L.; PADRÃO; R. B. **Excel aplicado à gestão empresarial**. São Paulo: Atlas, 2011.

CABRAL, S.; SAUSSIER, S. Organizing prisons through public-private partnerships: a cross-country investigation. **Brazilian Administration Review**, [*S.l.*], v. 10, n. 1, p. 100-120, 2013.

COPELAND, T; ANTIKAROV, V. **Opções reais**: um novo paradigma para reinventar a avaliação de investimentos. Rio de Janeiro: Campus, 2002.

DAMODARAN, A. **Avaliação de investimentos**: ferramentas e técnicas para a determinação do valor de qualquer ativo. Rio de Janeiro: Qualitymark, 2008.

DEGROOT, M. H.; SCHERVISH, M. J. **Probability and Statistics**. Boston: Pearson Education Inc., 2005.

DEKKING, F. M *et al*. **A Modern Introduction to Probability and Statistics**: Understanding Why and How. London: Springer-Verlag, 2005.

DIAS, M. A. G. **Análise de investimentos com opões reais**. Rio de Janeiro: Interciência, 2014.

GUEDES, C. A. A parceria público-privada no sistema prisional. **Revista do CAAP**, [*S.l.*], v. 1, p. 65-76, 2010.

ROCHA, C. H.; BRITTO, P. A. P. Reconciliando o valor presente líquido anualizado e o retorno adicional sobre o investimento: um exemplo do agronegócio. **Custos e Agronegócio**, [*S.l.*], v. 14, n. 1, p. 422-431, 2018.

ROCHA, C. H.; VITOI, C. A. Y. Presídios brasileiros e parceria público-privada. *In:* ENCONTRO DE ADMINISTRAÇÃO DA JUSTIÇA, 3, Curitiba, 2020. **Anais [...]**. Curitiba: IBEPES, 2020.

ROSS, S. A. *et al.* **Administração financeira**: corporate finance. Porto Alegre: Bookman, 2015.

SAMANEZ, C. P. **Engenharia Econômica**. São Paulo: Pearson, 2010.

SCHNEIDER, A. L. Public-private partnerships in the U.S. prison system. **American Behavioral Scientist**, [*S.l.*], v. 43, n. 1, p. 192-208, 1999.

SHIMIZU, T. **Decisão nas organizações**: introdução aos problemas de decisão encontrados nas organizações e nos sistemas de apoio a decisão. São Paulo: Atlas, 2001.

SOUZA, A.; CLEMENTE, A. **Decisões financeiras e análise de investimentos**: fundamentos técnicas e aplicações. São Paulo: Atlas, 2009.

SWEENEY, D. J.; WILLIAMS, T. A.; ANDERSON, D. R. **Estatística aplicada à administração e economia**. São Paulo: Cengage, 2013.

TOSI, A. J. **Matemática financeira**: com ênfase em produtos bancários. São Paulo: Atlas, 2015.

### **Contato:**

Carlos Henrique Rocha E-mail: [chrocha@unb.br](mailto:chrocha%40unb.br?subject=)

Gladston Luiz da Silva E-mail: [gladston@unb.br](mailto:gladston%40unb.br?subject=)

> **Submetido em:** 31/07/2020 **Revisado em:** 25/08/2021 **Aprovado em:** 31/01/2022